### **Dunkelfeldforschung**

Antonius Warmeling, Hagen Illustrationen von Dr. Wolfgang Zettlmeier, Barbing

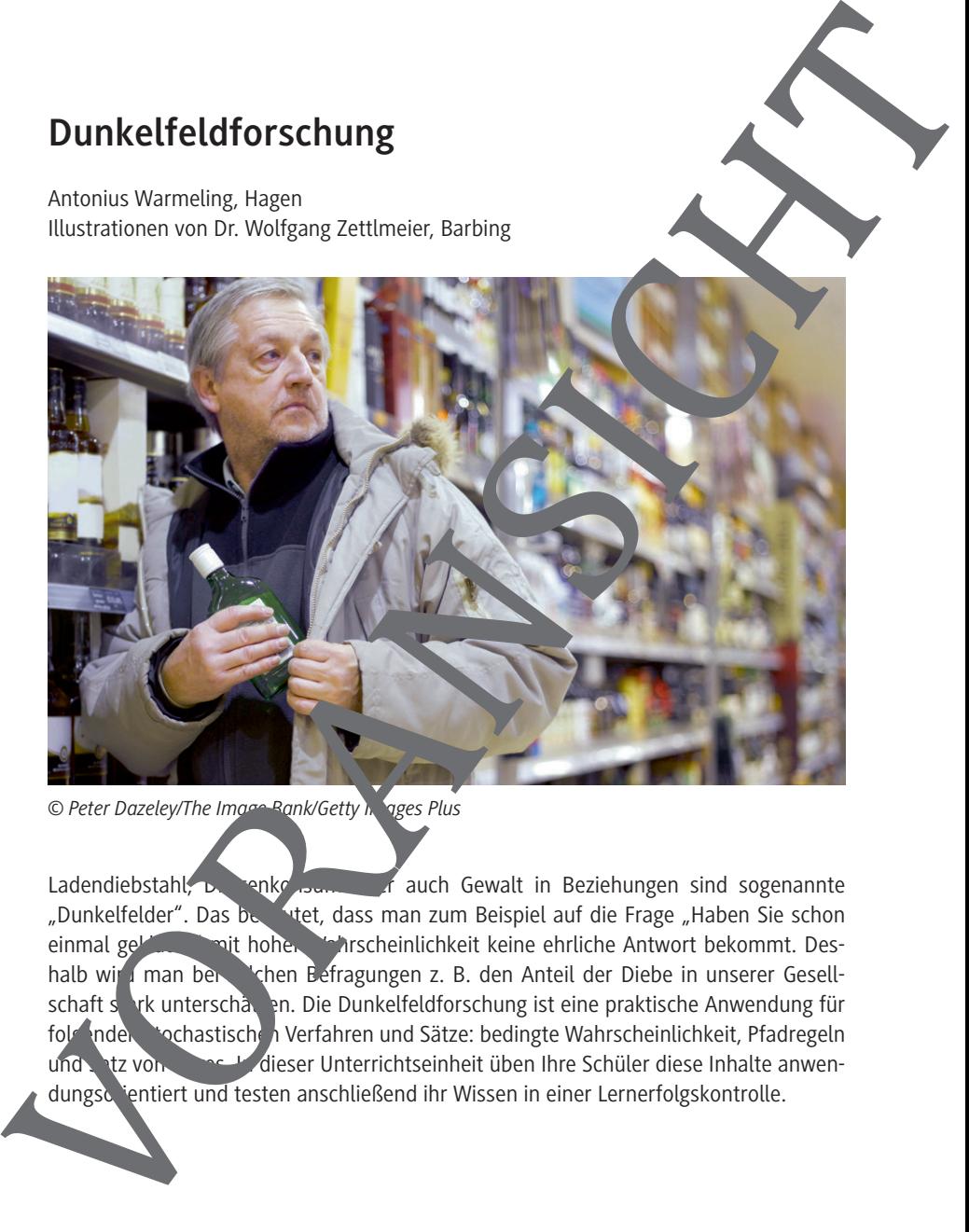

Ladendiebstahl, Drogenkonsum oder auch Gewalt in Beziehungen sind sogenannte "Dunkelfelder". Das bedeutet, dass man zum Beispiel auf die Frage "Haben Sie schon einmal geklaute mit hoher Wahrscheinlichkeit keine ehrliche Antwort bekommt. Deshalb wir man bei schen Befragungen z. B. den Anteil der Diebe in unserer Gesellschaft stark unterschätzen. Die Dunkelfeldforschung ist eine praktische Anwendung für folgenden stochastischen Verfahren und Sätze: bedingte Wahrscheinlichkeit, Pfadregeln und Satz von Base Kolleser Unterrichtseinheit üben Ihre Schüler diese Inhalte anwendungsorientiert und testen anschließend ihr Wissen in einer Lernerfolgskontrolle.

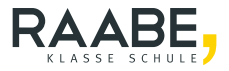

#### **Impressum**

RAABE UNTERRICHTS-MATERIALIEN Wahrscheinlichkeitsrechnung und Statistik Sek. II

Das Werk, einschließlich seiner Teile, ist urheberrechtlich geschützt. Es ist amäß § 60b UrhG hergestellt und ausschließlich zur Veranschaulichung des Unterrichts und der Lehre an Bildungseinrichtungen bestimmt. Die Dr.<br>Losef Raabe Verlags-GmbH erteilt Ihnen für Zehre anderen Bildung untertragbare Recht zur Nutzung für Josef Raabe Verlags-GmbH erteilt Ihnen für das Werk das einfache, nicht übertragbare Recht zur Nutzung für den persönlichen Gebrauch gemäß vorgenannter Zweckbestimmung. Unter Einhaltung der Nutzungsbedingungen sind Sie berechtigt, das Werk zum persönlichen Gebrauch gemäß vorgenannter Zweckbestimmung in Klassensatzstärke zu vervielfältigen. Jede darüber hinausgehende Verwertung ist ohne Zustimmung des Verlages unzulässig und strafbar. Hinweis zu Sena, 60b UrhG: Das Werk oder Teile hiervon dürfen nicht ohne eine solche Einwilligung an Schulen oder in Unterricht and Lehrmedien (§ 60b Abs. 3 UrhG) vervielfältigt, insbesondere kopiert oder eingescannt, verbreitet oder in ein Netzwerk eingestellt oder sonst öffentlich zugänglich gemacht oder wiedergegeben werden. Dies gilt auch für Intranets von Schulen und sonstigen Bildungseinrichtungen. Die Aufführung abgedruckter musikalischer Werke ist ggf. GEMA-meldepflichtig. Expression of the control of the control of the control of the control of the control of the control of the control of the control of the control of the control of the control of the control of the control of the control

Für jedes Material wurden Fremdrechte rechen ert und ggf. angefragt.

Dr. Josef Raabe Verlags-GmbH Ein Unternehmen der Kletten Gruppe Rotebühlstraße 77 70178 Stuttgart Telefon +9 711 6290 Fax  $+49$  11 62900-60 meinRAA araabe.de raab. Redaktion: Anna-Greta Wittnebel Satz: Roser Media GmbH & Co. KG, Karlsruhe

Inachweis Titel: Peter Dazeley/The Image Bank/Getty Images Plus Illustrationen: Dr. W. Zettlmeier, Barbing

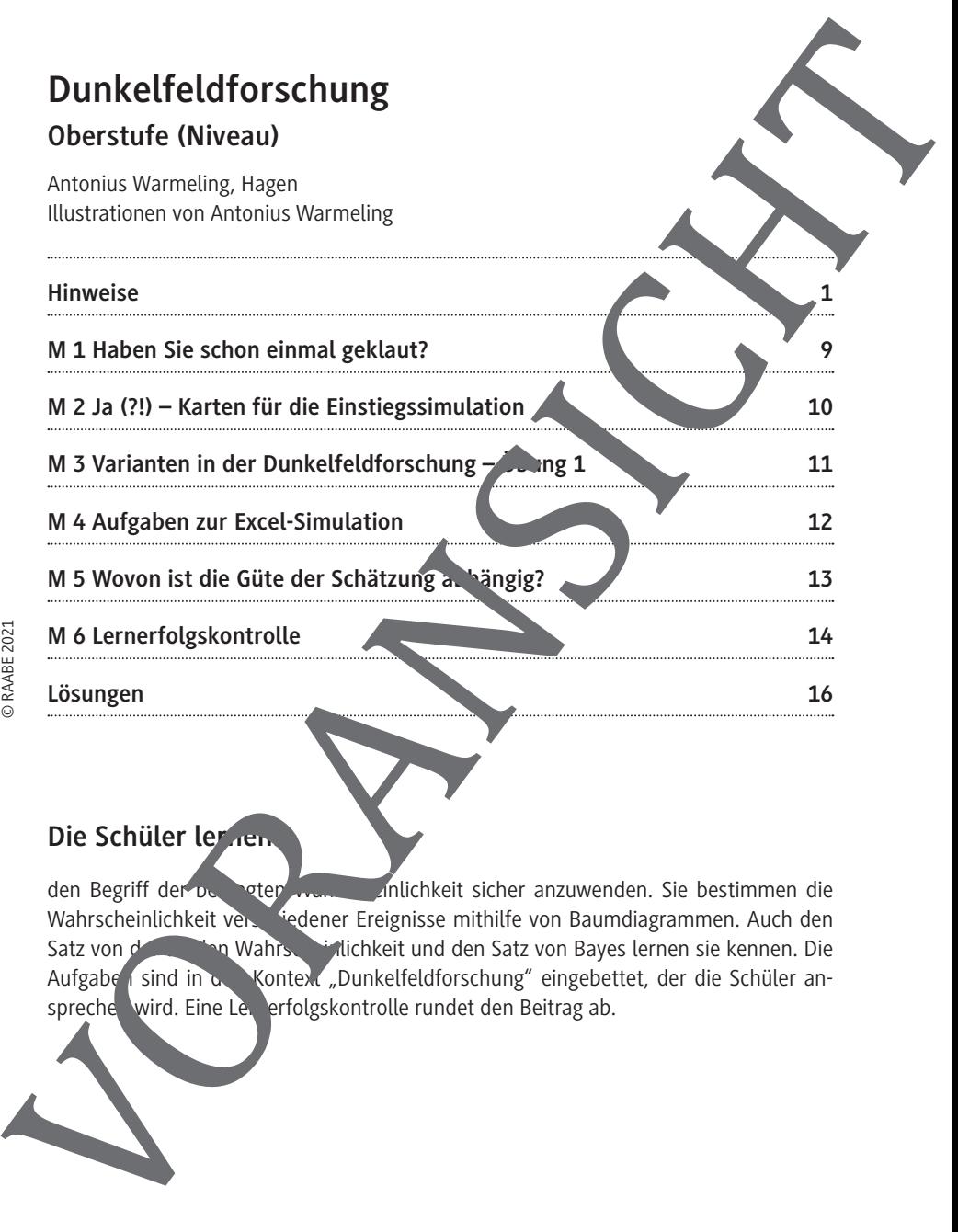

# Die Schüler lernen

den Begriff der De der Wahrscheinlichkeit sicher anzuwenden. Sie bestimmen die Wahrscheinlichkeit verstehiedener Ereignisse mithilfe von Baumdiagrammen. Auch den Satz von der totalen Wahrscheinlichkeit und den Satz von Bayes lernen sie kennen. Die Aufgaben sind in den Kontext "Dunkelfeldforschung" eingebettet, der die Schüler an-<br>spreche wird. Eine Lee erfolgskontrolle rundet den Beitrag ab.

#### **Hinweise**

Wenn man Menschen zu sozial unerwünschten Verhaltensweisen oder Einstellungen befragt, kann man davon ausgehen, dass viele nicht wahrheitsgemäß antworten und halb der Anteil der Menschen mit diesen Eigenschaften mindestens stark unterschätzt wird. Davon sind viele klassische Dunkelfelder betroffen wie zum Beispiel Dreenkonsum, Gewalt in Beziehungen oder auch der hier thematisierte Ladendiebstahl. Die Lankelfeldforschung ist eine praktische Anwendung für die oben genannten stochastischen Verfahren und Sätze. Himweise<br>
Wenn man Menschen zu sozial unewünschlen Verhallensweisen oder Einstanden bereitet between der Menschen dass viele historienalis antworden.<br>
In the causal der Menschen middisent Einstein mindleisters<br>
wird. Davo

#### **Voraussetzungen**

Wichtige Grundlagen für die Behandlung der Dunkelteldforschung sind der Begriff der **bedingten Wahrscheinlichkeit** und der Umgang mit Baumgrammen. Der Satz von der **totalen Wahrscheinlichkeit** und der Satz von Bayes sind lilfreich.

#### **Bedingte Wahrscheinlichkeiten**

A und B seien zwei Ereignisse und A bzw. B die entsprechenden Gegenereignisse. Dann bezeichnet P(BIA) die Wahrscheinlichkeit eine Ereignisses B, wenn vorher das Ereignis A eingetreten ist. Man liest kurz - P von B unter der Bedingung A". In einigen Schulbüchern wird die entsprechende Schreit veise **PL** verwendet.

Mithilfe der Pfadmultiplikations- und der Pfa additionsregel ergibt sich daraus der Satz von der totalen Wahrscheinlichkeit (vgl. Baumdiagramm):

$$
P(B) = P(A) \cdot P(B \mid A) \cdot \sqrt{A} \cdot \sqrt{B \mid A}
$$

Wenn  $x = P(A)$  gesucht wird, erhält man aus der obigen Gleichung:

$$
P(B) = x \cdot P(B | A) + x \cdot P(B | A)
$$

$$
\Rightarrow P(B) \quad P(B | \overline{A}) = x \cdot (r \quad | A) - P(B | \overline{A}))
$$

 $=$   $\sqrt{ }$ 

 $P(B)$   $\lambda(A)$   $=$   $P(A)$ 

 $P(L' A) - P(B T)$ −

−

⇒

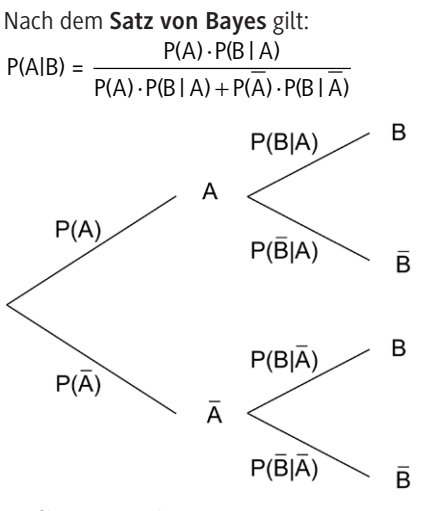

*Grafik: Dr. W. Zettlmeier*

#### Dunkelfeldforschung mit der Randomized-Response-Technik

Die Dunkelfeldforschung, die aus den USA kommt, versucht durch Befragungen den Anteil der nicht erfassten Kriminalfälle (**Dunkelziffer**) zu ermitteln. Das ist aber sehr aufwendig, sodass es in Deutschland bis jetzt ta sächlich nur wenige Studien dazu gibt. Wenn man Menschen zu sozial nerwünschten Verhaltensweisen oder Einstellungen befragt, kann man davon ausgehen, dass viele nicht wahrheitsgemäß antworten und deshalb der Anteil der Menschen mit der ein Eigenschaften mindestens stark unterschätzt wird. Davon sind viele klassische Punkelfelder betroffen wie zum Beispiel **Drogenkon**sum, Gewalt in Beziehungen oder auch der hier thematisierte Ladendiebstahl. Bei der **Randomized-Response-Technik** sorgt eine Zufallsverschlüsselung dafür, dass die Einstellung des Einzelnen geschützt ist, eine Gruppenauswertung der befragten Stichprobe aber dennoch möglich ist. Dies soll hier am Beispiel einer Befragung zum Laden liebstanden den dicht werden. Der Kriminologe fragt nicht: "Haben Sie schon einmal einen adendiebstahl begangen?", sondern lässt die Befragten aus einem Stapel von 4 K. ten mit Frage 1 und 6 Karten mit Frage 2 eine Karte ziehen. Dann bittet er Nach dem Satz von Bayes gilt:<br>  $P(A) = \frac{P(A) \cdot P(B|A)}{P(B|A)} = \frac{P(B|A)}{P(B|A)} = \frac{P(B|A)}{P(B|A)} = \frac{P(B|A)}{P(B|A)} = \frac{P(B|A)}{P(B|A)} = \frac{P(B|A)}{P(B|A)} = \frac{P(B|A)}{P(B|A)} = \frac{P(B|A) \cdot P(B|A)}{P(B|A)} = \frac{P(B|A) \cdot P(B|A)}{P(B|A)} = \frac{P(B|A) \cdot P(B|A)}{P(B|A)} = \frac{P(B|A) \$ 

Auf Karte 1 steht "Ist es richtig, dass Sie schon einmal einen Ladendiebstahl beg haben?", was ein Ladendieb wahrheitsgemäß mit JA beantworten müsste. Die zweite Frage "Ist es richtig, dass Sie noch nie einen Ladendiebstahl begangen hab $\sim$ ?" müsste dagegen der Nicht-Dieb mit JA beantworten. Der Kriminologe kann also aus der einzelnen Antwort keine Rückschlüsse ziehen, weil er nicht weiß, welche Karte der Leftag bezogen hat.

Es sei X(JA) der Anteil der JA-Sager in der Stichprobe. Die Abschätzung von erfolgt nun über  $X(JA) = x \cdot 0, 4 + (1 - x) \cdot 0, 6$ .

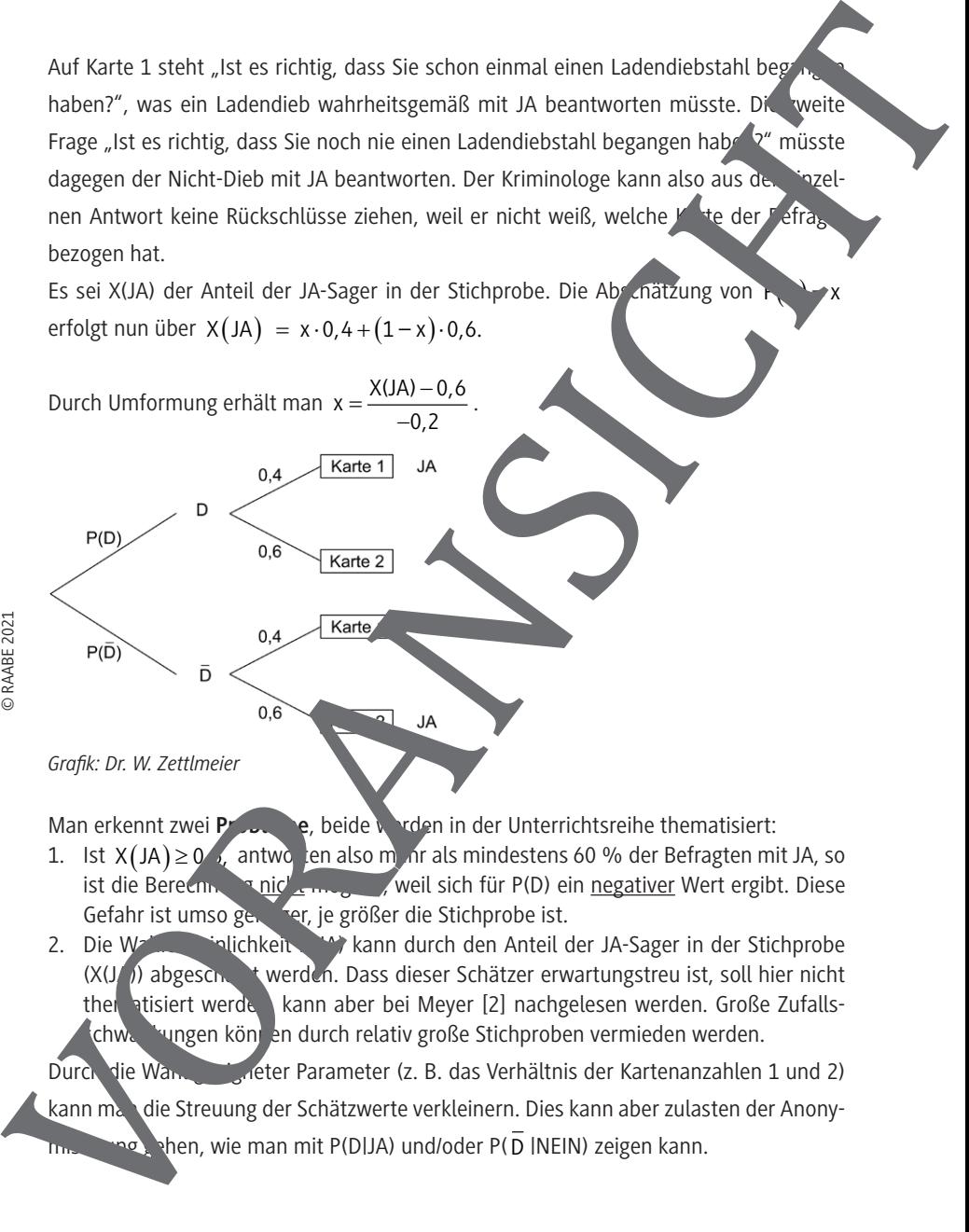

- 1. Ist  $X(JA) \ge 0$ , antworten also mehr als mindestens 60 % der Befragten mit JA, so ist die Berechnung nicht müglich weil sich für P(D) ein negativer Wert ergibt. Diese Gefahr ist umso geringer, je größer die Stichprobe ist.
- 2. Die Wahrscheinlichkeit P(JA) kann durch den Anteil der JA-Sager in der Stichprobe  $(X(J))$  abgesch, twerden. Dass dieser Schätzer erwartungstreu ist, soll hier nicht then atisiert werden, kann aber bei Meyer [2] nachgelesen werden. Große Zufallskchwankungen können durch relativ große Stichproben vermieden werden.

Durch die Wahl geter Parameter (z. B. das Verhältnis der Kartenanzahlen 1 und 2)

kann man die Streuung der Schätzwerte verkleinern. Dies kann aber zulasten der Anony-

#### **Die Simulationsdateien**

Zur Simulation größerer Stichproben gibt es im Archiv mehrere Dateien. Die Datei diebe1\_einfach.xls ist schon ab Excel 97 und auch mit OpenOff<sup>1</sup> CALC lauffähig. In die gelben Felder gibt man zunächst den Stichprobenumfang n, die Anzahl der Karten 1 und 2 sowie den tatsächlichen Anteil der Diebe p ein. Darach wird durch Programmierung für jede Person aus der Stichprobe festgelegt, ob sie en Dieb ist ode nicht (in Spalte D), und die Ziehung einer Karte (Spalte E) zu ammen mit der teprechenden Antwort (Spalte F) simuliert. Im grünen Feld A7 wird zusätzlich noch der Anteil der Diebe in der Stichprobe angegeben, weil n · p nicht unbedeteine naturliche Zahl ergibt. In G8 und G9 finden Sie die Anzahl der JA-Stimmen und die Straung für P(D). Die Simulation lässt sich durch Drücken von F9 beliebig oft wiederholen. Die Simulationsdateien<br>
Zur Simulation größerer Stichproben gibt es im Archiv mehrere Dateien.<br>
Die Datei diebel \_einfachads ist ston ab Excel 97 und auch mit OpenOfis<br>
Archiv chief philip in die gelobn Felder gibt man zun

Die Datei **diebe1\_einzeln.xlsm** ist z. T. mit Vi<sup>d</sup> dal Basic realisiert und enthält Funktionen, die erst mit Excel 2010 lauffähig sind. Da sie Makros enthält, müssen Sie unter Datei  $\rightarrow$  Optionen  $\rightarrow$  Sicherheitscenter Einstellungen für Sicherheitscenter  $\rightarrow$  Einstellungen für Makros "alle Makros mit Benach, shtigung deaktivieren".

Dann können Sie nach Start der Datei die Makros per Klick aktivieren. Die Alternative "alle Makros aktivieren" ist auch möglich, wird aber aus Sicherheitsgründen von Microsoft nicht empfohlen.

Die Eingaben in der Datei sind genau so wie in diebe\_einfach.xls. Zusätzlich werden in einem Häufigkeitsdiagramm die Kassier en Daten für P(D) (Klassenbreite 0,01) dargestellt. Zu Beginn der Simulation drücken Sie einmal den Button **Reset**, der die Anzahl der Simulationer auf Null etzt und die alten Ergebnisse löscht. Dann fügen Sie mit Klick auf **neue Simulation** jeweils das Ergebnis einer Simulation hinzu. Unter dem Diagramm werden noch das arithmetische Mittel und die Standardabweichung zur besseren Orientierung der Streute der Daten angegeben. Wenn die Schüler das nicht sehen sollen, setzen Sie die Schrift rbe einfach auf Weiß.

Date liebe1 hur dert.xlsm enthält zusätzlich einen Button, der 100 Simulationen durchrechnet und auf einen Schlag im Häufigkeitsdiagramm darstellt.

**Diebe2\_einfach.xls** und **diebe2\_einzeln.xlsm** sind dagegen für die Hand des Lehrers <sup>1</sup><sup>+</sup> m z. B. auch für ein alternatives Verfahren (siehe **M 3**, Aufgabe 2 und **M 6**)

### **M 1 Haben Sie schon einmal geklaut?**

Würden Sie gerne öffentlich oder auch bei einer Befragung die oben genannte Frage mit JA beantworten? Sicher nicht. Bei der **Dunkelfeldforschung** geht es darum, den Anteil von Gesetzesverstößen zu ermitteln, die in keiner Kriminalstatistik **(Held<sup>)</sup> auftau**chen, weil sie gar nicht bekannt werden. Kriminologen gehen davon aus,  $\alpha_s = \alpha$ außer bei den schweren Verbrechen – das Hellfeld immer kleiner ist als das Dunkelfeld. kret auf dieses Thema bezogen, heißt das, dass weniger als **die Hälfte der Ladendieb**stähle überhaupt zur Anzeige kommt. Dunkelfeldforsche versuchten die Dunkelziffer zu ermitteln. Da sie wissen, dass Täter nicht wahrheitsgemäß antworten wurden, haben sie ein Verfahren entwickelt, das keine Rückschlüsse aus der einzelnen Antwort zulässt, eine Abschätzung des Dunkelfeldes aber aufgrund des Gesamtergebnisses ermöglicht. Diese Methode möchten wir in vereinfachter Form hier durchführen und die mathematischen Hintergründe beleuchten. Whater Sie erstrein die translation of the model and the determinant and the determinant and the model and the model of the model of the determinant werden unteresting the determinant were the model of the model of the sta

### **Achtung:**

Sie sind eben von mir als **Ladendieb** bzw. **kein Ladendieb** markiert worden. Diese Markierung gilt für die nachfolgenden Simulationen, nicht Inr Verhalten im tatsächlichen Leben. Vorbereitung: Schneiden Sie in der Zweisten und die anhängenden JA-Karten und die Fragen-Karten aus. Wir brauchen zunächst nur einmal Frage 1 und dreimal Frage 2. Mischen Sie die vier Karten gut und legen Sie sie verdeckt auf den Tisch. Die JA-Karten legen Sie ebenfalls verdeck dann han alle übrigen verschwinden zunächst.

#### **Aufgabe**

a) Sie albeiten zu zur zunächst wählt einer der beiden Schüler aus den vier verdeckt liegenden Frage-Karten zufällig eine aus und beantwortet sie wahrheitstema Santsprechend seiner Markierung). Wenn er mit JA antworten muss, dreht die JA<sub>N-Karte</sub> um. Nun verfährt der andere genauso. Der Partner ist jeweils dafür zus ändig, dass die Fragekarte zufällig ausgewählt wird. Zum Abschluss werden alle JA-Antworten hochgehalten und gezählt, das Ergebnis wird an der Tafel notiert. b) Wiederholen Sie die Simulation noch neun Mal, alle Ergebnisse (Anzahl der JA-Ant-

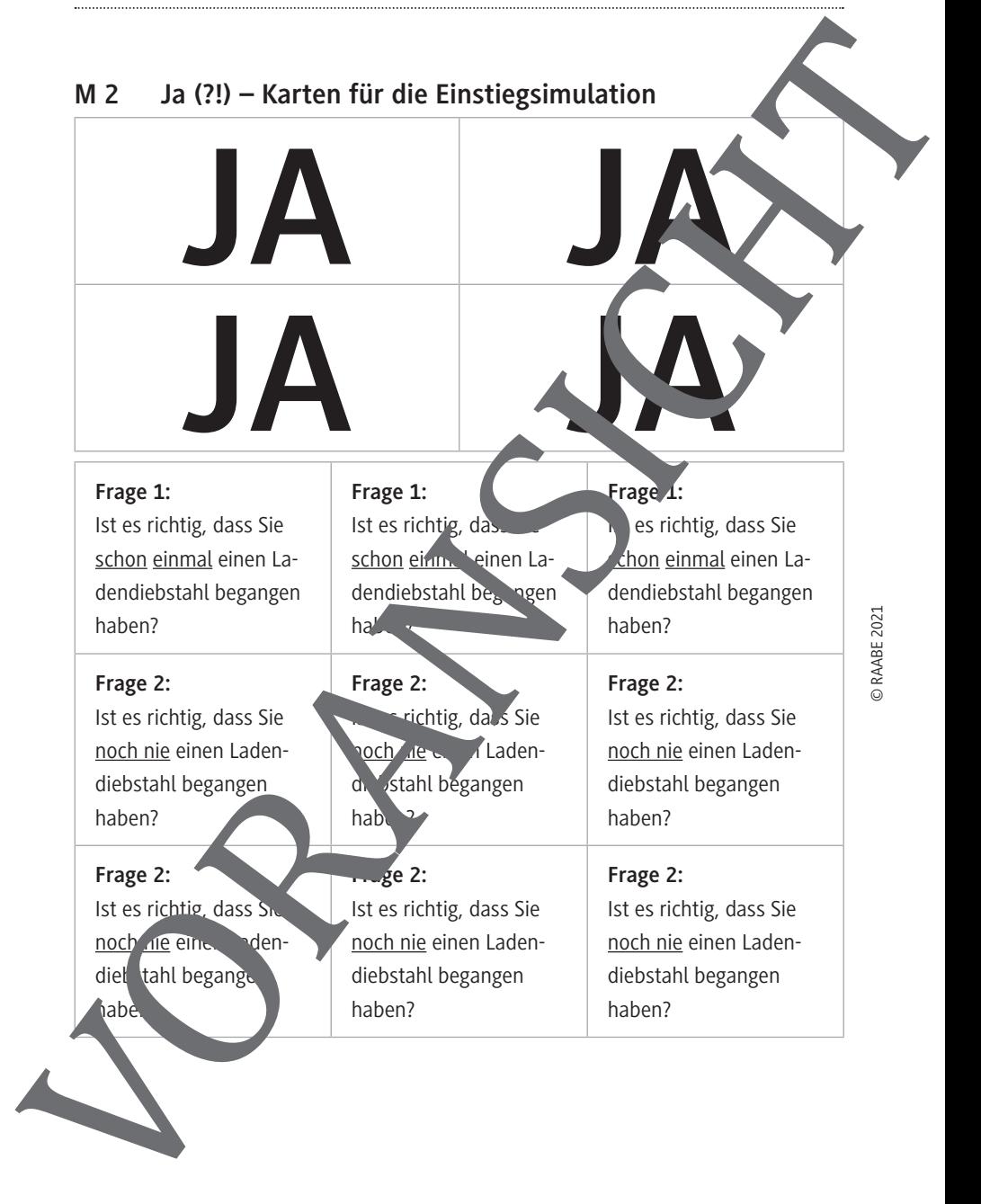

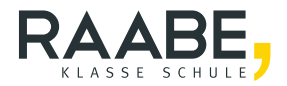

## **Der RAABE Webshop: Schnell, übersichtlich, sicher!**

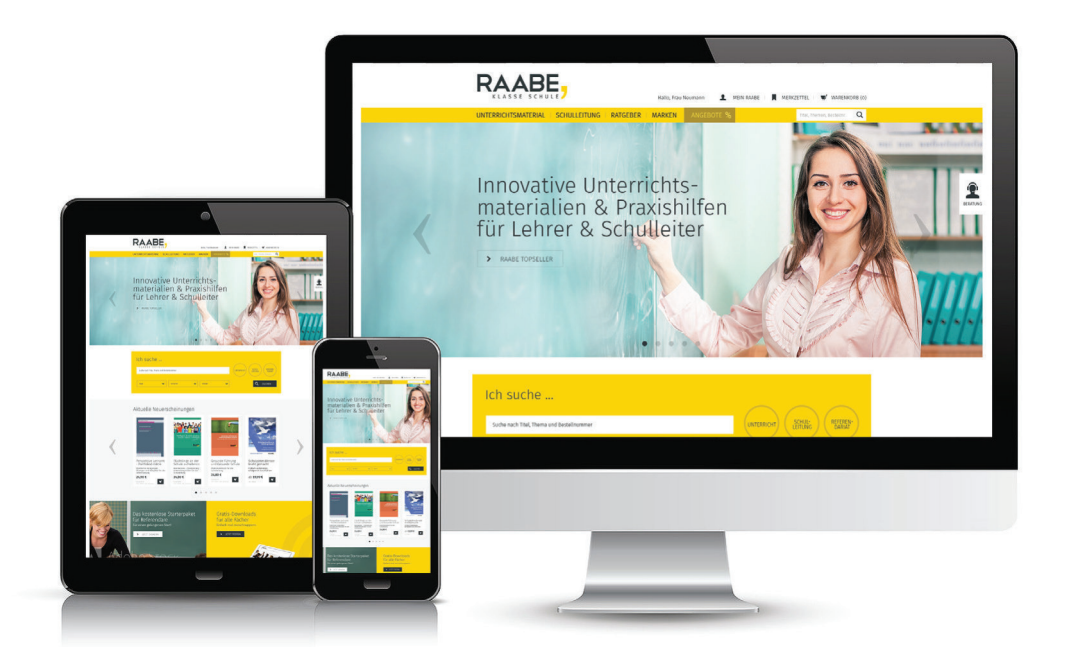

### **Wir bieten Ihnen:**

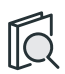

Schnelle und intuitive Produktsuche

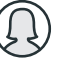

Übersichtliches Kundenkonto

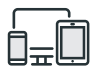

Komfortable Nutzung über Computer, Tablet und Smartphone

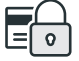

Höhere Sicherheit durch SSL-Verschlüsselung

# **[Mehr unter: www.raabe.de](www.raabe.de)**